Programovanie, algoritmy, zložitosť (Ústav informatiky, PF UPJŠ)

**1**

# *10. prednáška (26.11.2018)*

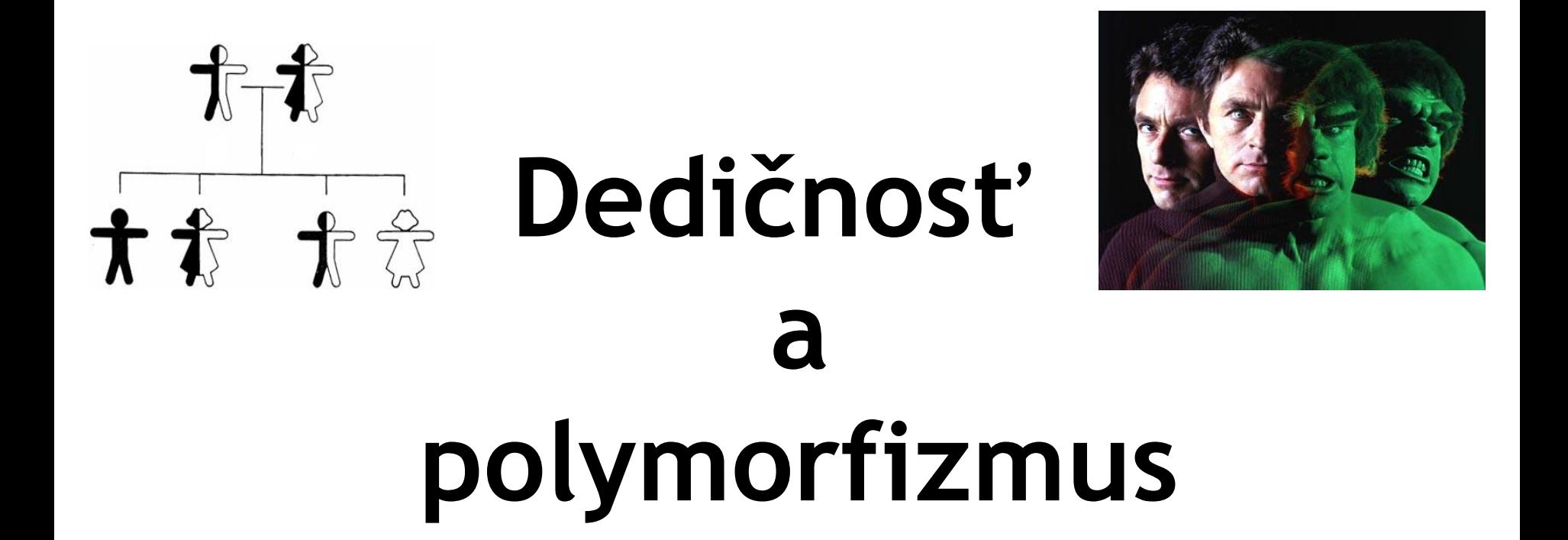

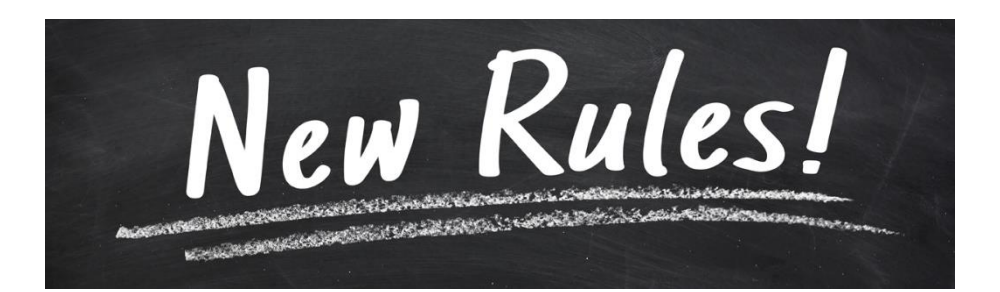

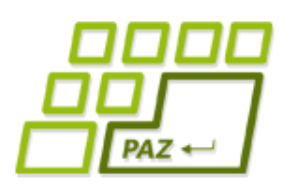

## *Čo je to trieda?*

● **Trieda** je **šablóna** (vzor), ktorý **predpisuje** aké **inštančné premenné** a aké **metódy** majú objekty danej triedy a čo sa udeje pri zavolaní týchto metód

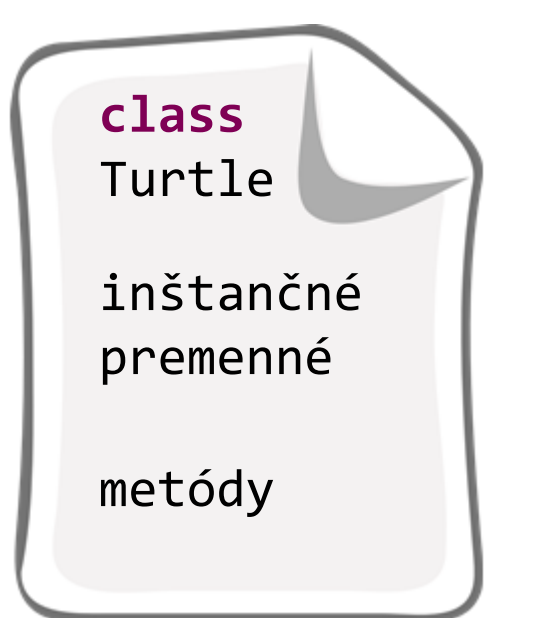

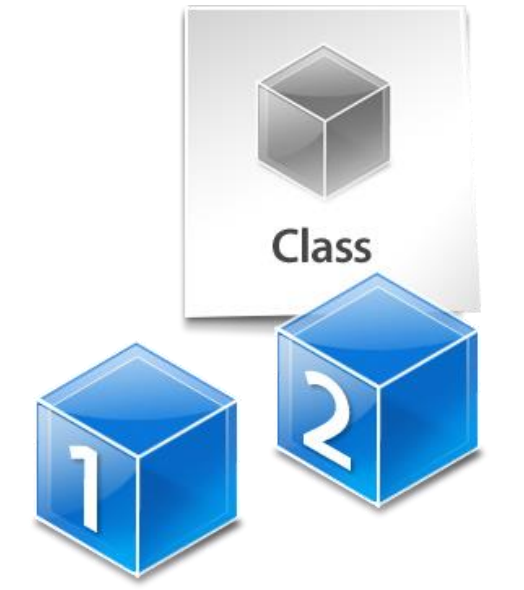

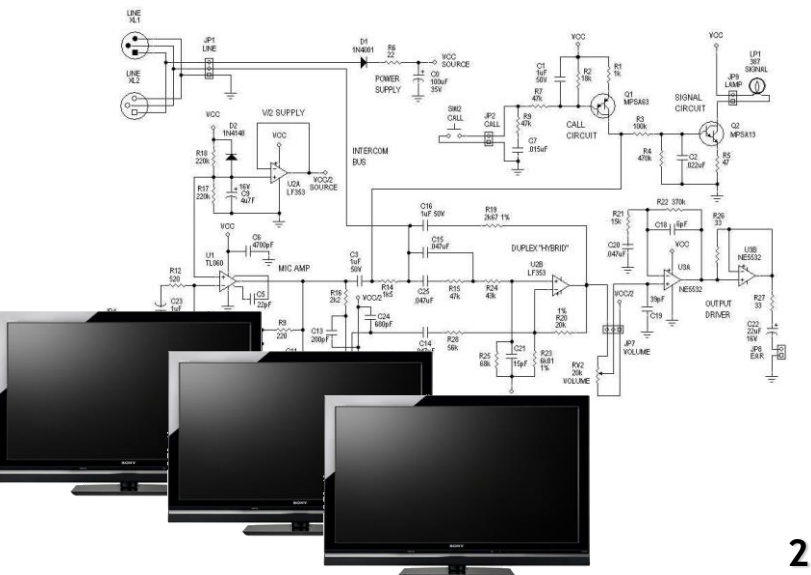

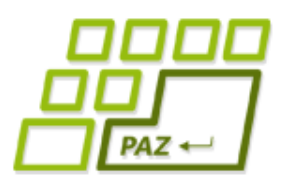

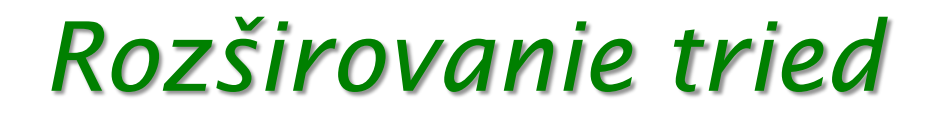

#### **public class** SmartTurtle **extends** Turtle

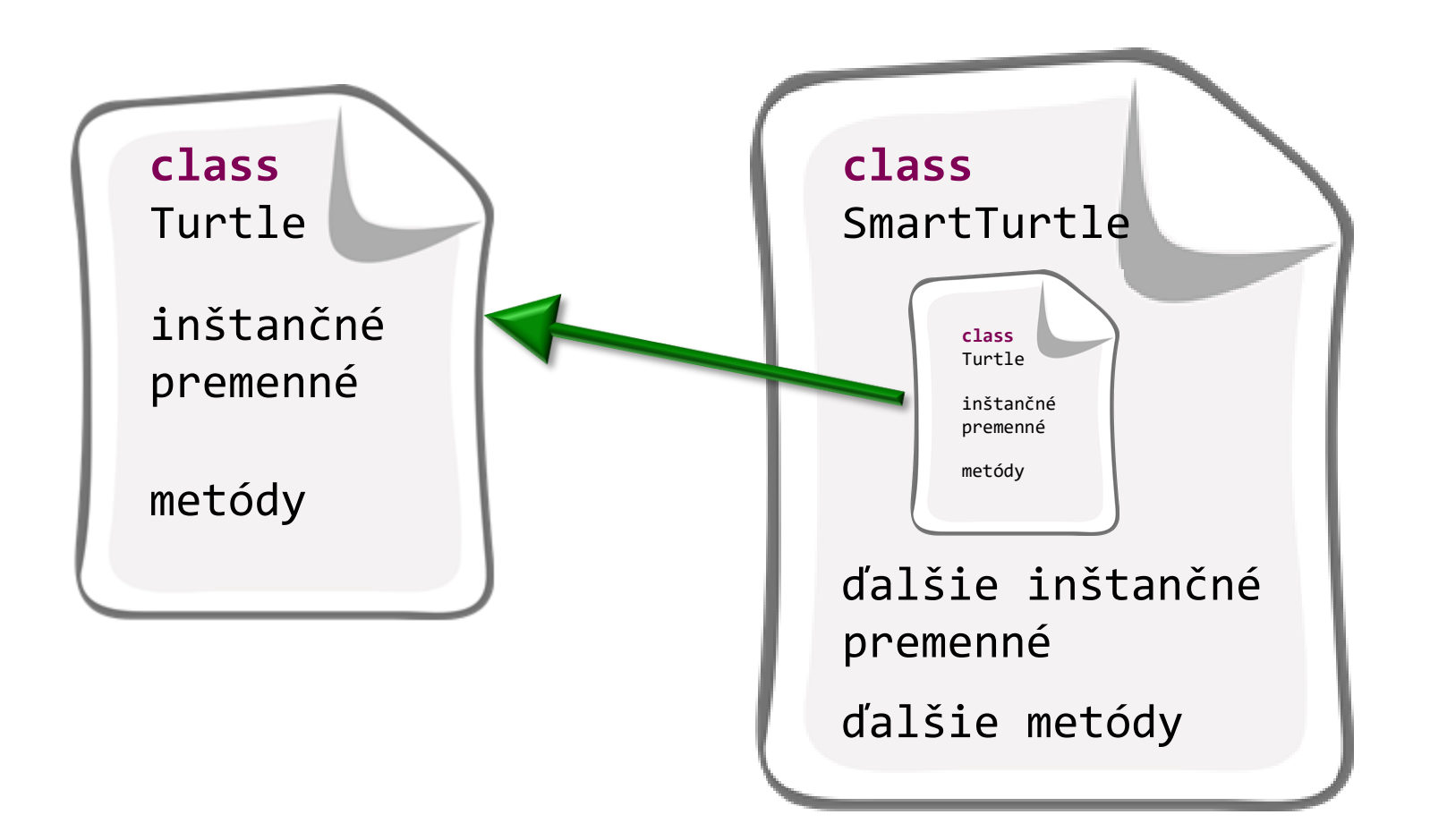

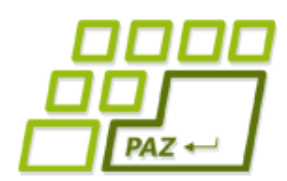

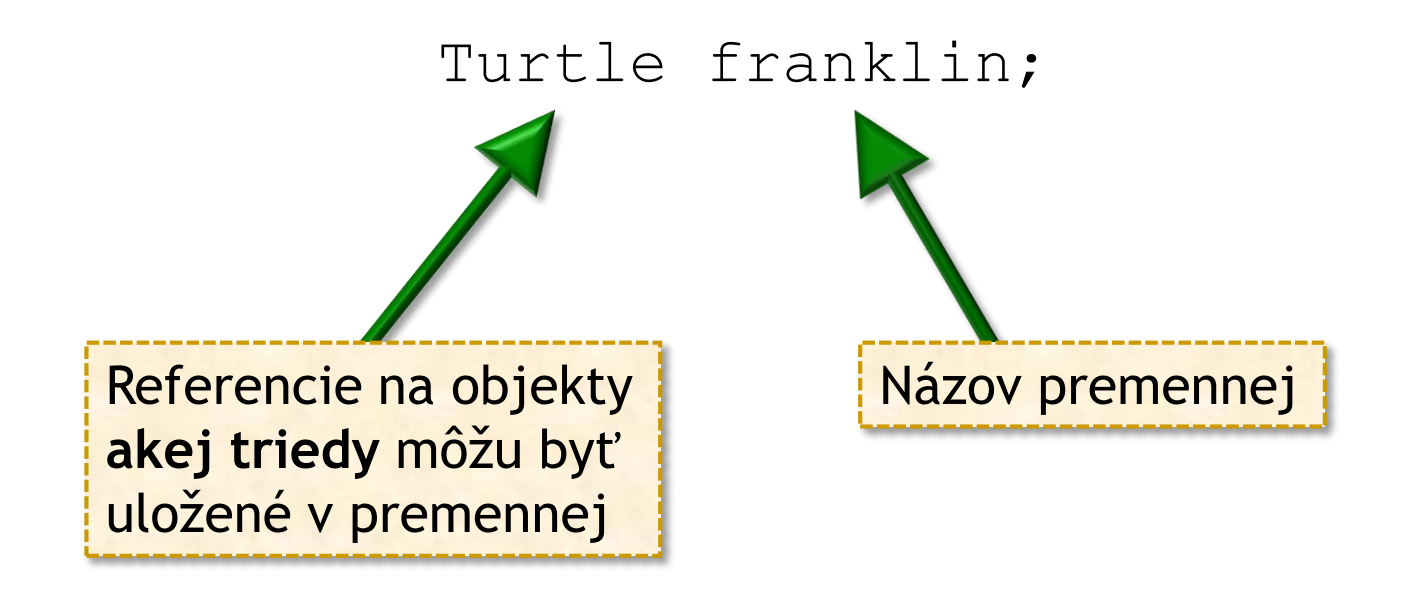

- Premenná franklin môže referencovať len objekty triedy Turtle ("uchovávať ich rodné čísla")
- Špeciálna hodnota **null** určujúca, že premenná neuchováva referenciu na objekt.

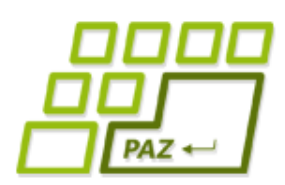

#### *Nočná mora: Duplicita kódu*

- Duplicita kódu je **nežiadúca** z mnohých dôvodov:
	- chyby
	- údržba
	- **optimalizácia**
	- budúce zmeny

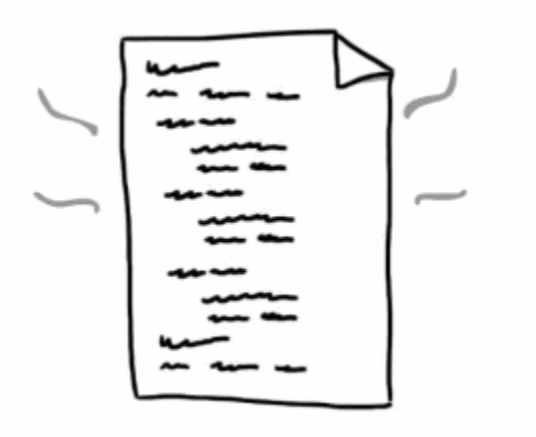

- Riešenie:
	- metódy
	- triedy
	- "knižnice"

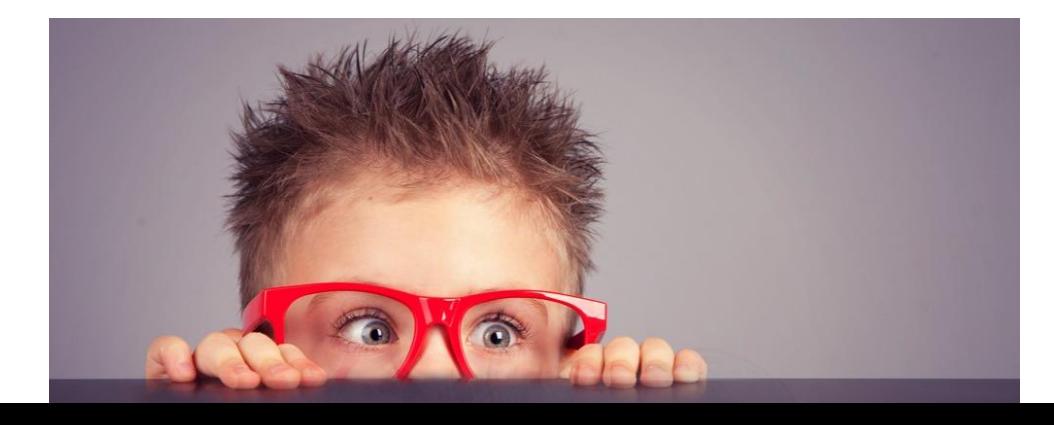

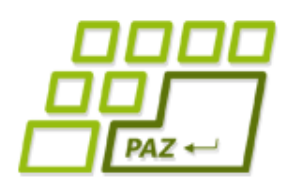

#### *Zadanie (z minula)*

- Cieľ: pohodlná správu zbierky DVD-čiek.
- Vyžadovaná **funkcionalita**:
	- vieme vložiť info o novom DVD
	- odstrániť DVD
	- vypísať všetky filmy v zbierke

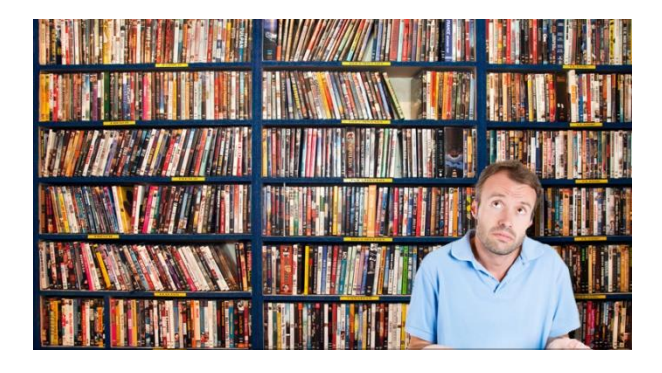

- vypísať tie filmy, ktoré zodpovedajú danému žánru (napr. komédie)
- vypísať tie filmy, ktoré sa dajú pozrieť do nejakého času (napr. do 90 minút)
- vypísať všetkých filmy, kde hral daný herec
- vypísať filmy, ktoré sú podľa nášho hodnotenia na stupnici od 7 do 10.

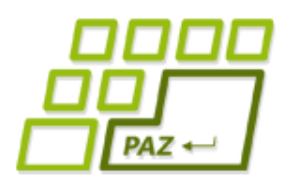

#### *Zadanie (z minula)*

#### ● Dôležité informácie o každom DVDčku:

- názov filmu
- mená hercov, ktorí v ňom hrali
- žánre, do ktorých spadá
	- film môže mať viac žánrov (napr. "kriminálka a thriller" alebo "romantika, komédia a rodinný")
- dĺžku filmu
- hodnotenie kvality filmu: 0-10

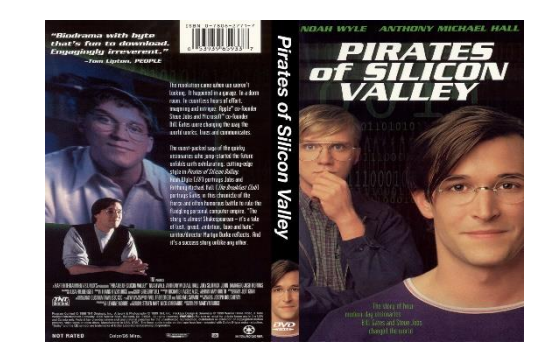

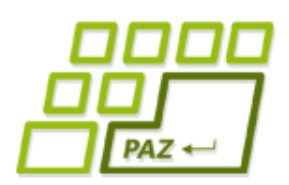

#### *Zadania pre programy*

- V každom rozumnom zadaní sa špecifikujú dve kľúčové (základné) množiny požiadaviek:
	- **s akými dátami** bude program pracovať
		- … inštančné premenné
	- **aké služby** má poskytovať resp. **akú funkcionalitu** má program (objekty triedy) mať
		- … metódy

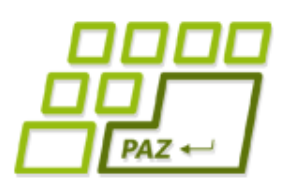

*Zapúzdrenie (Encapsulation)*

- **Zabraňuje** priamemu prístupu k dátam (vnútorným častiam) objektu
- **Dáta a metódy**, ktoré s nimi pracujú, sú spolu
- Každý objekt navonok sprístupňuje rozhranie (=metódy), pomocou ktorého (a nijako inak) sa s objektom pracuje
	- objekty sú **zodpovedné** za konzistentný obsah svojich inštančných premenných
	- s objektami sa chceme rozprávať **iba cez ich metódy**
- Konštruktory, metódy (getter, setter)

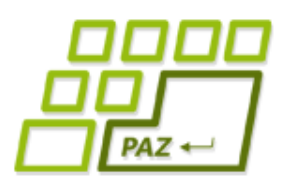

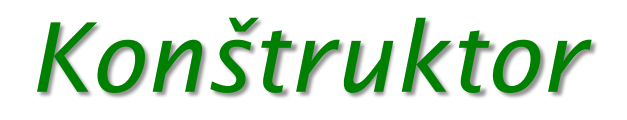

```
● Inicializuje inštančné premenné (aj na základe
  hodnôt parametrov)
```

```
public class Dvd {
  public Dvd(String nazovFilmu) {
    this(nazovFilmu, 0, 0);
  }<br>}
  public Dvd(String nazovFilmu, int dlzkaFilmu, 
                double hodnotenie) {
    this.nazovFilmu = nazovFilmu;
    this.dlzkaFilmu = dlzkaFilmu;
    this.hodnotenie = hodnotenie;
  }
}
                                         Volanie iného konštruktora 
                                         (ak sa použije, musí to byť 
                                         prvý príkaz konštruktora)
```
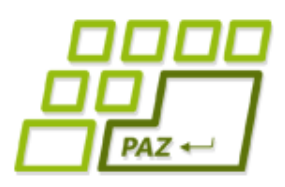

#### *Rozširujeme zadanie*

- správa DVD → správa **filmov**
- rôzne umiestnenia filmov:
	- DVD, VHS, počítač, ...

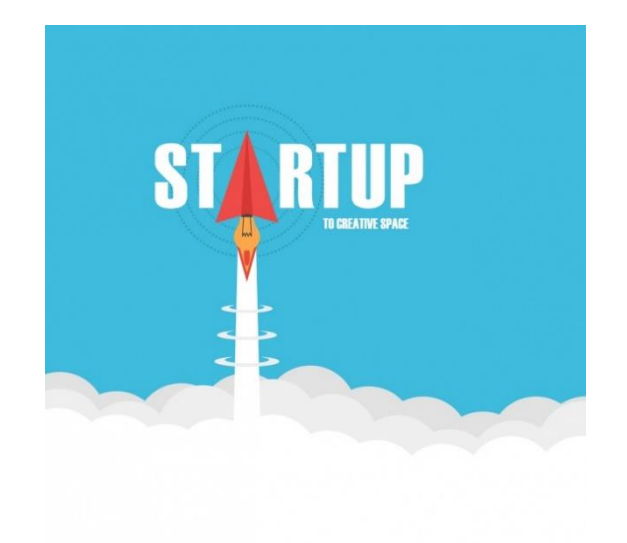

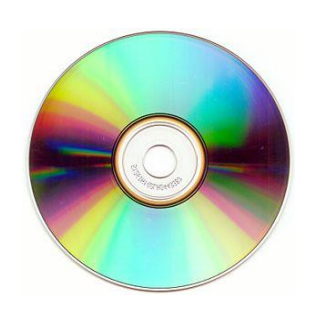

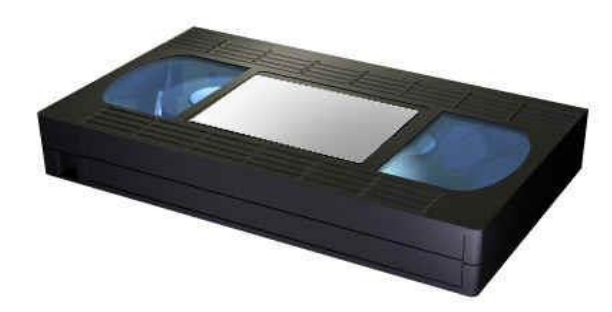

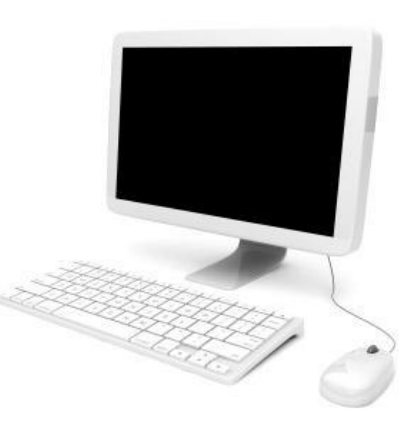

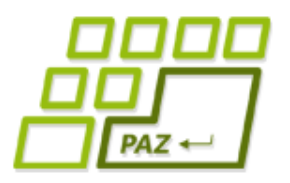

#### *Rozširujeme zadanie*

- Na DVD
	- očíslované
- Na páske
	- očíslované
	- chceme vedieť aj začiatočnú minútu (kópie z TV)
- V súbore v počítači
	- názov počítača
	- cesta k súboru
	- veľkosť súboru

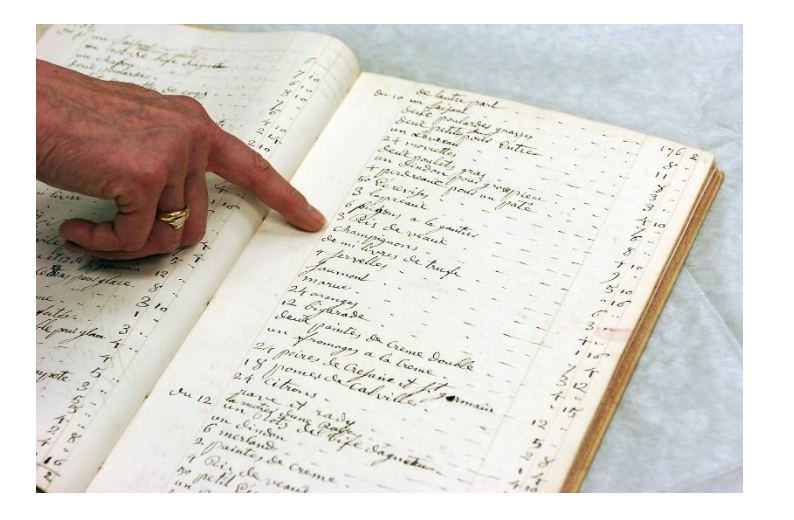

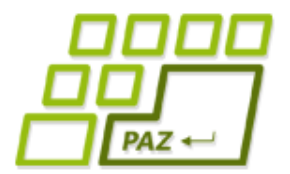

#### *Aké triedy?*

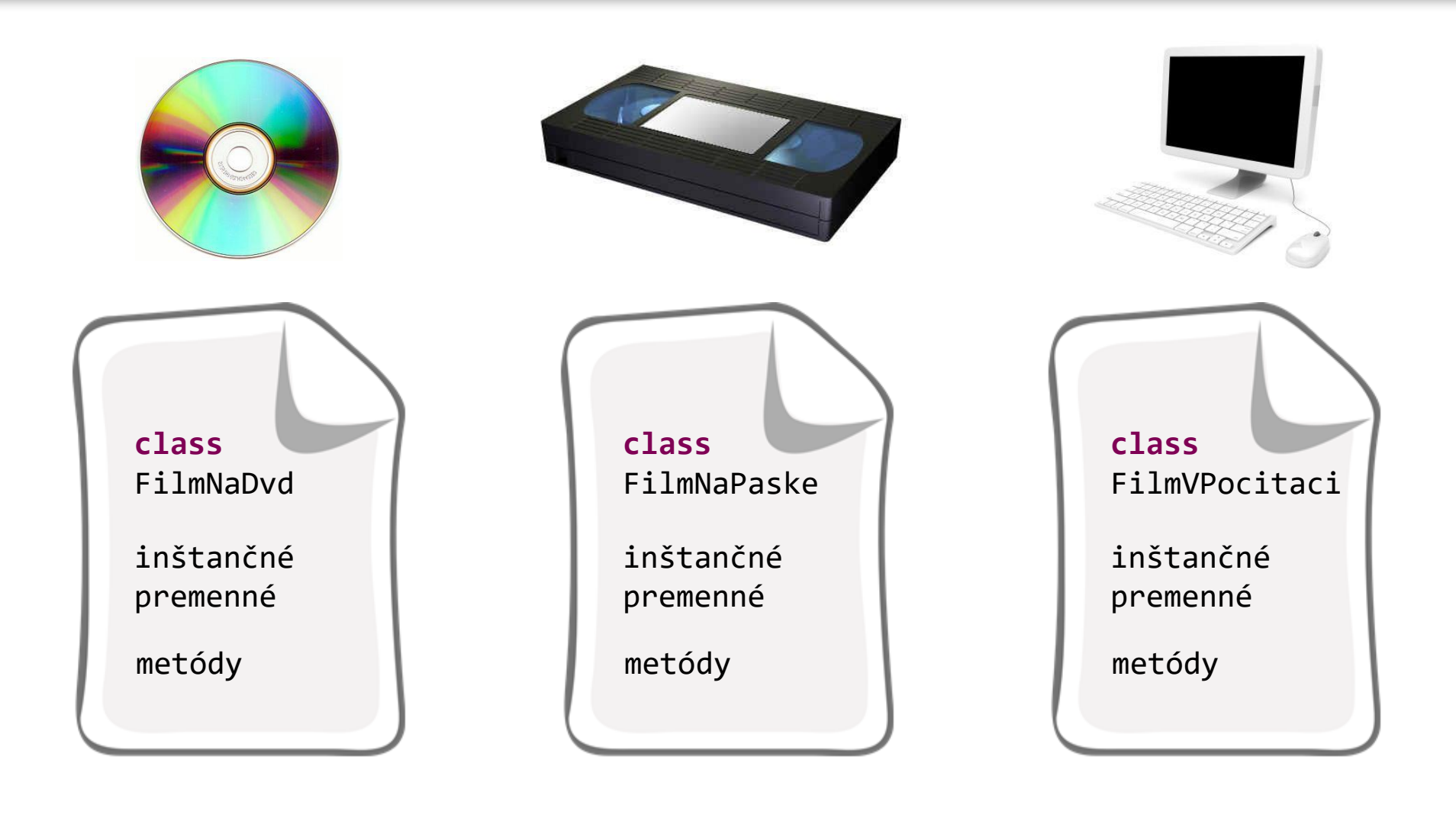

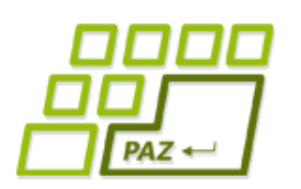

#### *Veľa rozdielneho aj spoločného...*

- Filmy na ľubovoľnom médiu majú niektoré rozdielne dáta:
	- identifikácia média
		- očíslovanie, meno počítača a cesta k súboru
	- **•** doplňujúce údaje
		- začiatočná minúta, veľkosť súboru
- Filmy na ľubovoľnom médiu majú aj rozdielne chovanie funkčných schopností :
	- výpis umiestnenia filmu
	- spôsob uloženia do súboru a načítania z neho
	- poskytovanie dodatočných informácií

#### *Veľa rozdielneho aj spoločného...*

- Filmy na ľubovoľnom médiu majú ale aj spoločné dáta:
	- názov filmu
	- mená hercov, ktorí v ňom hrali
	- žánre, do ktorých spadá predpokladáme, že film môže mať viac žánrov (napr. "kriminálka a thriller" alebo "romantika, komédia a rodinný")
	- dĺžku filmu
	- hodnotenie kvality filmu na stupnici od nula do desať.
- Filmy na ľubovoľnom médiu majú aj spoločnú funkcionalitu:
	- **boolean** mamZaner()
	- **boolean** mamHerca()
	- String toString() vypisuje (zatiaľ) len spoločné dáta

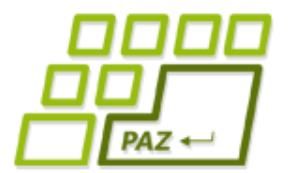

#### *Aké triedy?*

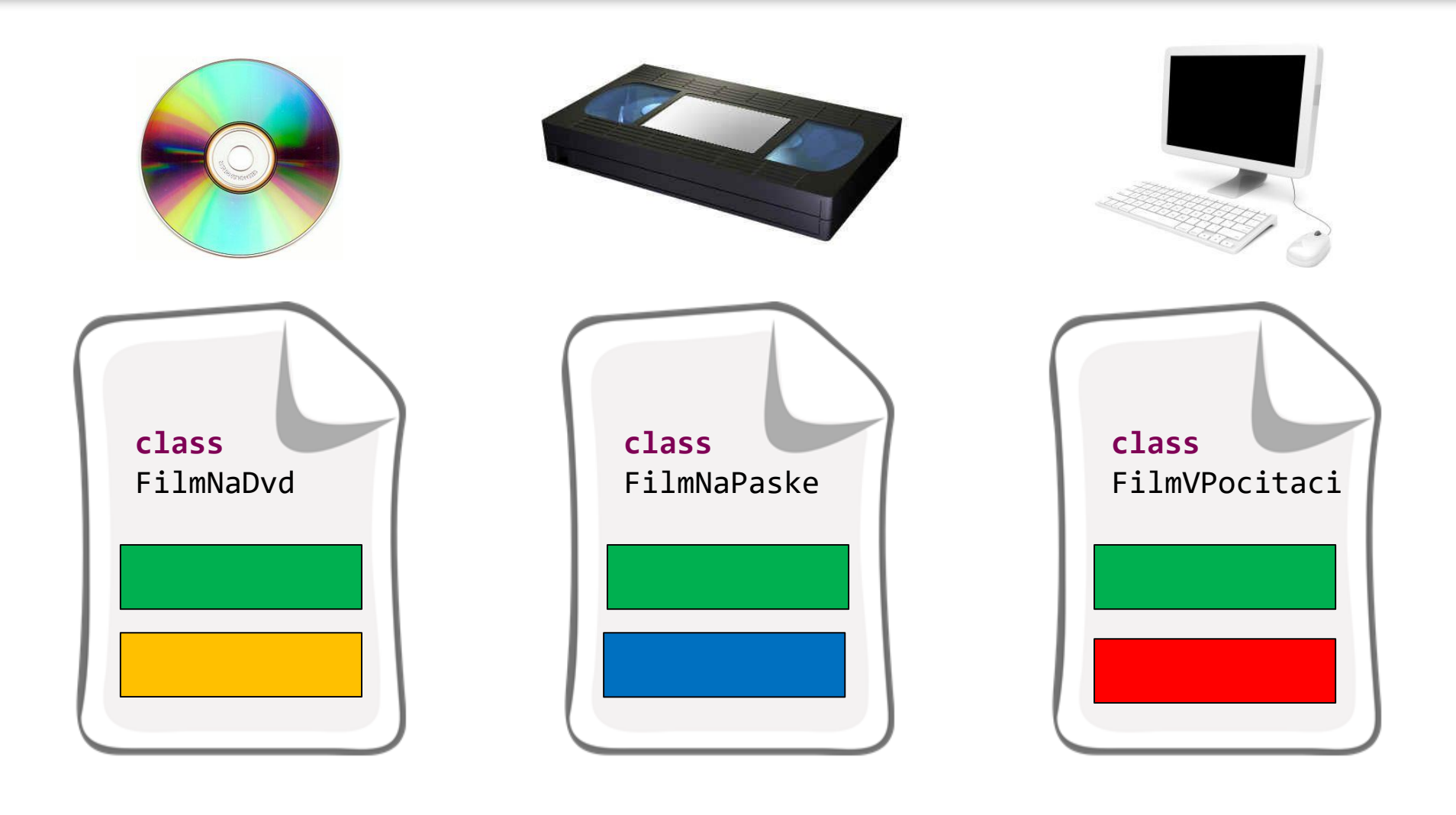

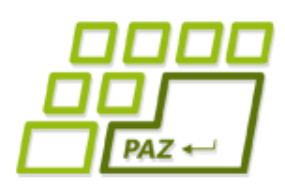

#### *Nočná mora: Duplicita kódu*

- Duplicita kódu je **nežiadúca** z mnohých dôvodov:
	- chyby
	- údržba
	- **optimalizácia**
	- budúce zmeny

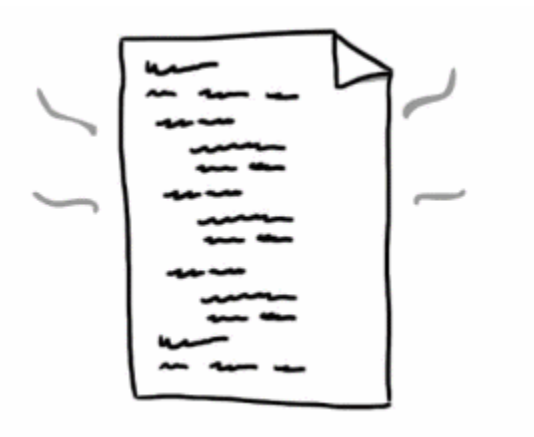

- Riešenie:
	- metódy
	- triedy
	- "knižnice"

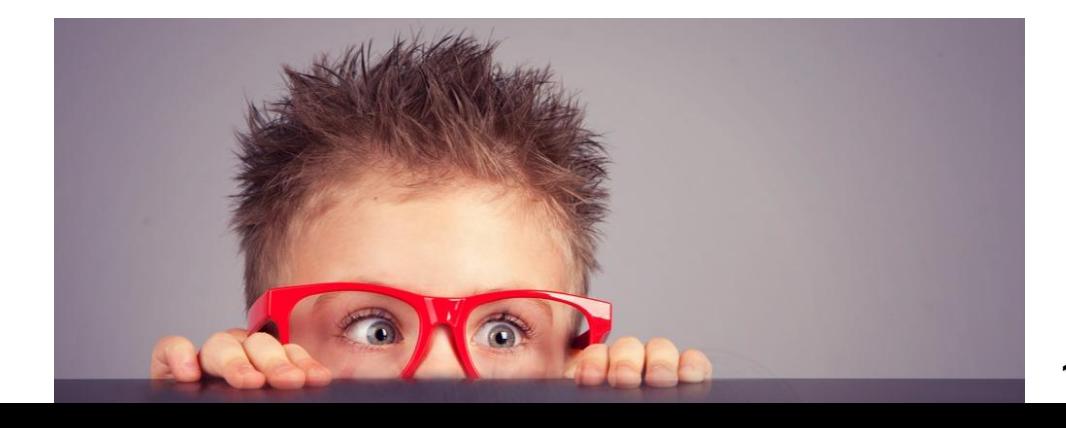

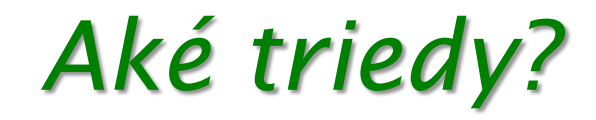

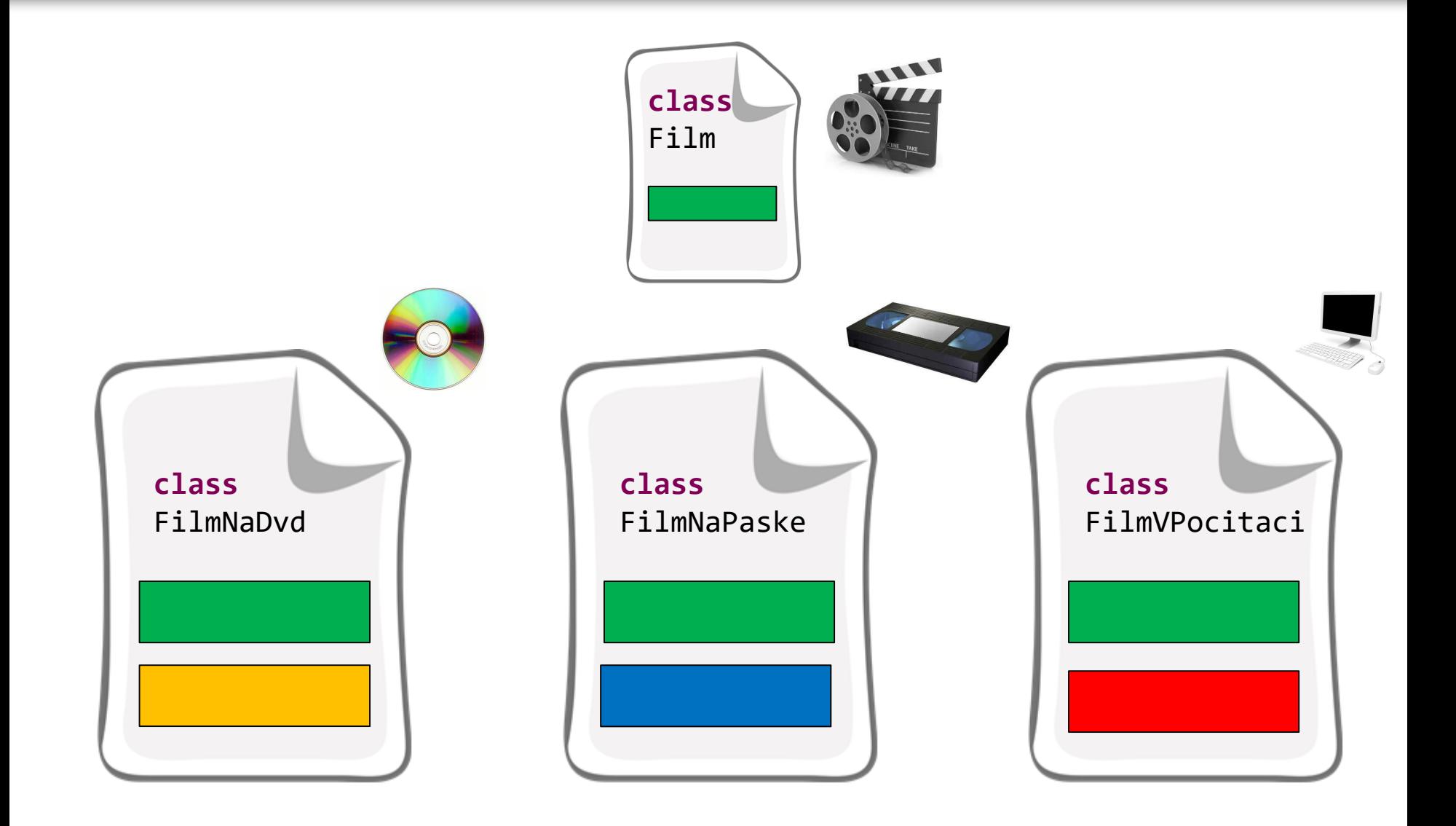

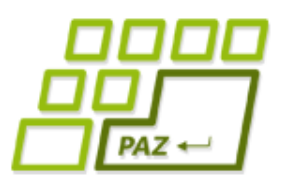

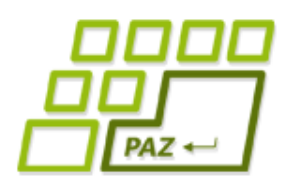

#### *Eliminácia duplicity rozšírením*

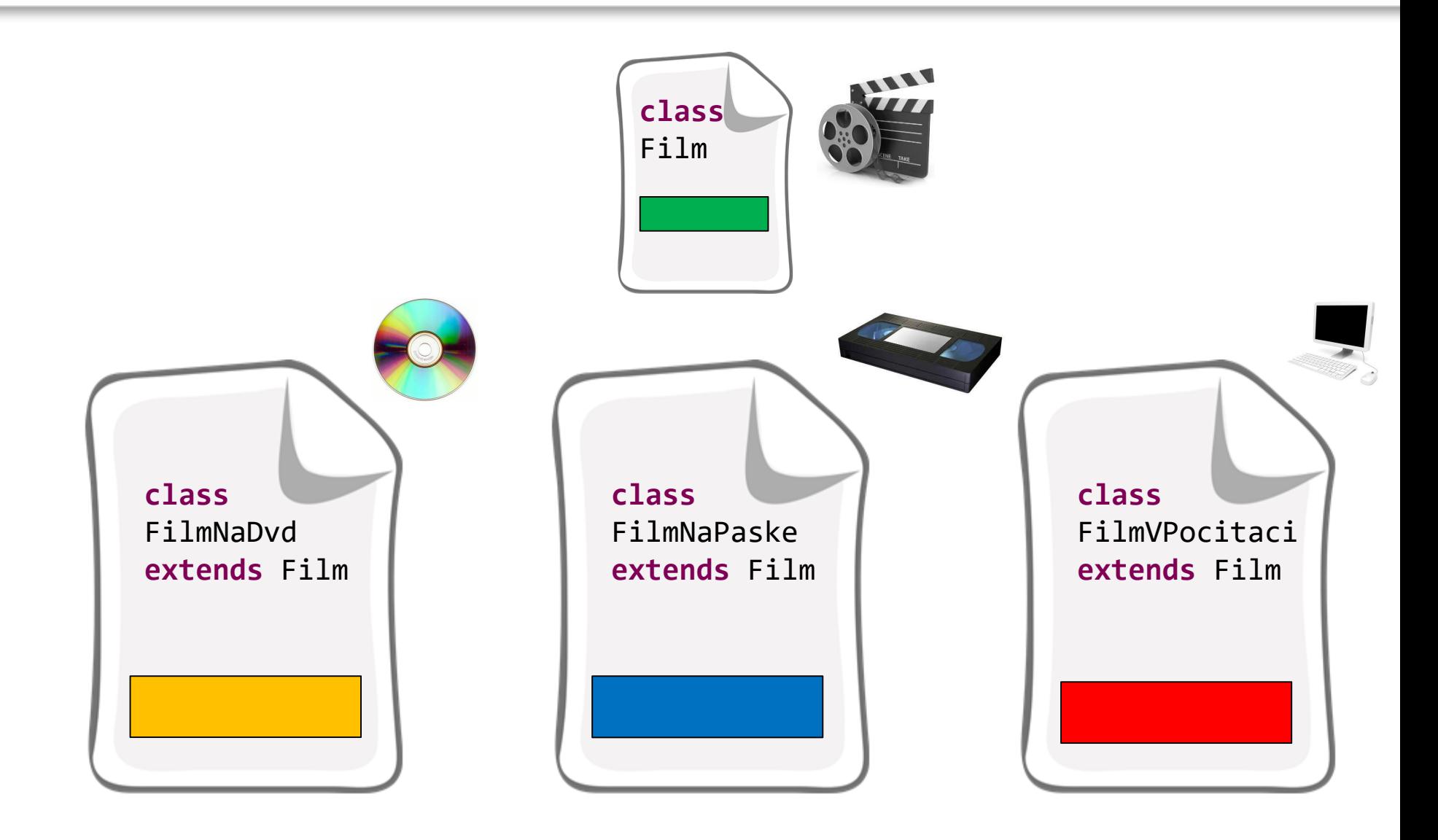

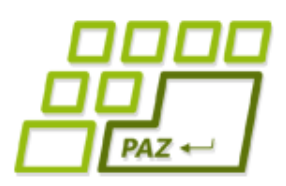

*Dedičnosť = rozširovanie*

- Vytvoríme si triedu Film, ktorá
	- obsahuje spoločné dáta a metódy pre všetky filmy bez ohľadu na médiá, na ktorých sú uložené
- Od nej oddedené triedy, t.j. triedy, ktoré rozširujú vlastnosti triedy Film o:
	- FilmNaDvd
		- $\bullet$  cisloDvdcka
	- FilmNaPaske
		- cisloPasky, zaciatok
	- FilmVPocitaci
		- nazovPocitaca, cestaKSsuboru, velkostSuboru

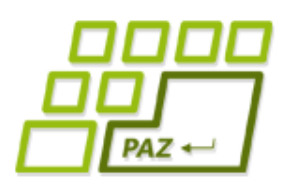

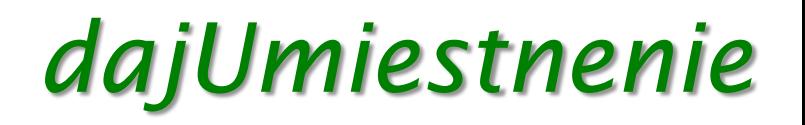

- Každá "filmový" objekt vie povedať, kde sa nachádza
	- String dajUmiestnenie()
- Každý to povie po svojom (nejde o kópiu)
	- FilmNaDvd
		- $\bullet$  DVD číslo 34
	- FilmNaPaske
		- Páska číslo 22 od 97. minúty
	- FilmVPocitaci
		- Počítač Žofka v súbore C:\filmy\janosik.avi

# $PAZ \leftarrow$

## *Triedový diagram*

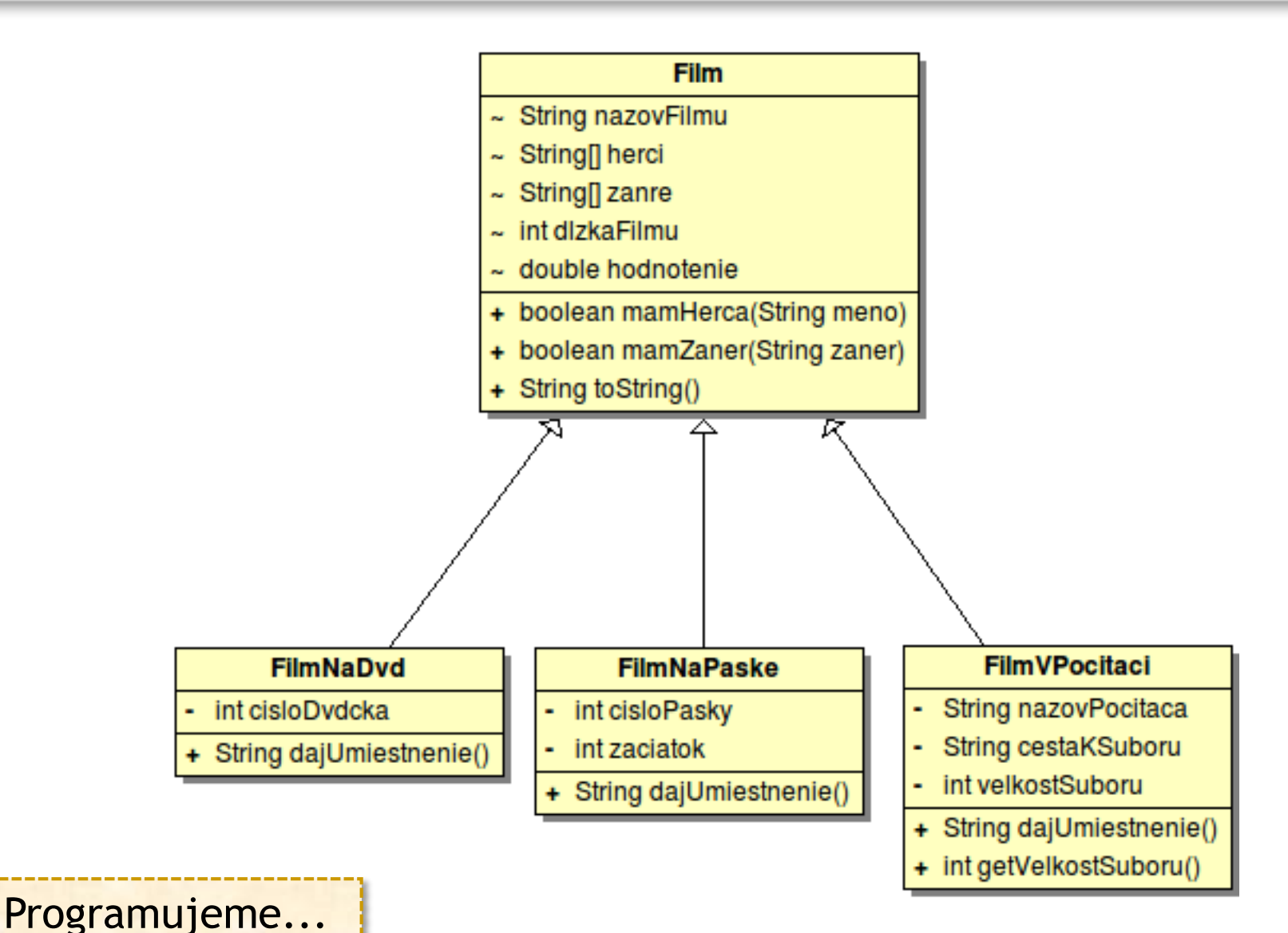

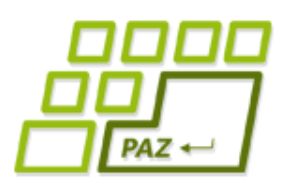

*Konštruktory a dedičnosť*

- Prvý príkaz konštruktora **musí byť vždy** volanie **konštruktora rodičovskej** (rozširovanej) triedy alebo iného konštruktora vytváranej triedy.
- Konštruktor rodičovskej triedy voláme cez

**super**(...parametre...);

- Java pre "lenivých":
	- ak programátor pravidlo nedodrží, Java doplňuje do prvého riadku konštruktora: **super**();
	- pozor: rodičovská trieda nemusí mať bezparametrový konštruktor → problém (chyba) už pri vytvorení triedy

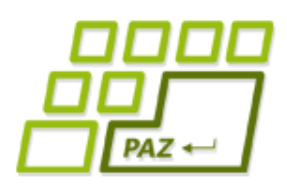

#### *Implicitný konštruktor*

- Každá trieda **má aspoň jeden konštruktor**
- Ak nie je žiaden konštruktor napísaný programátorom, doplní sa neviditeľný implicitný konštruktor:

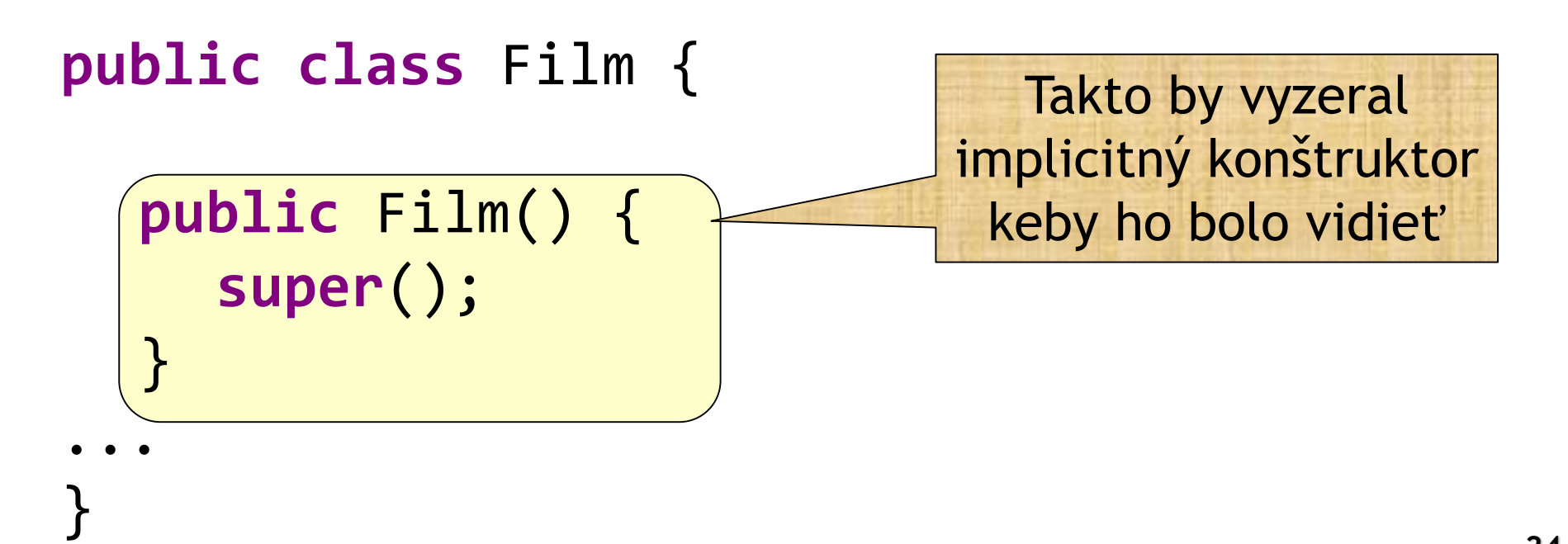

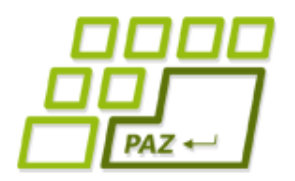

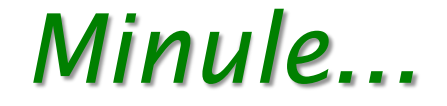

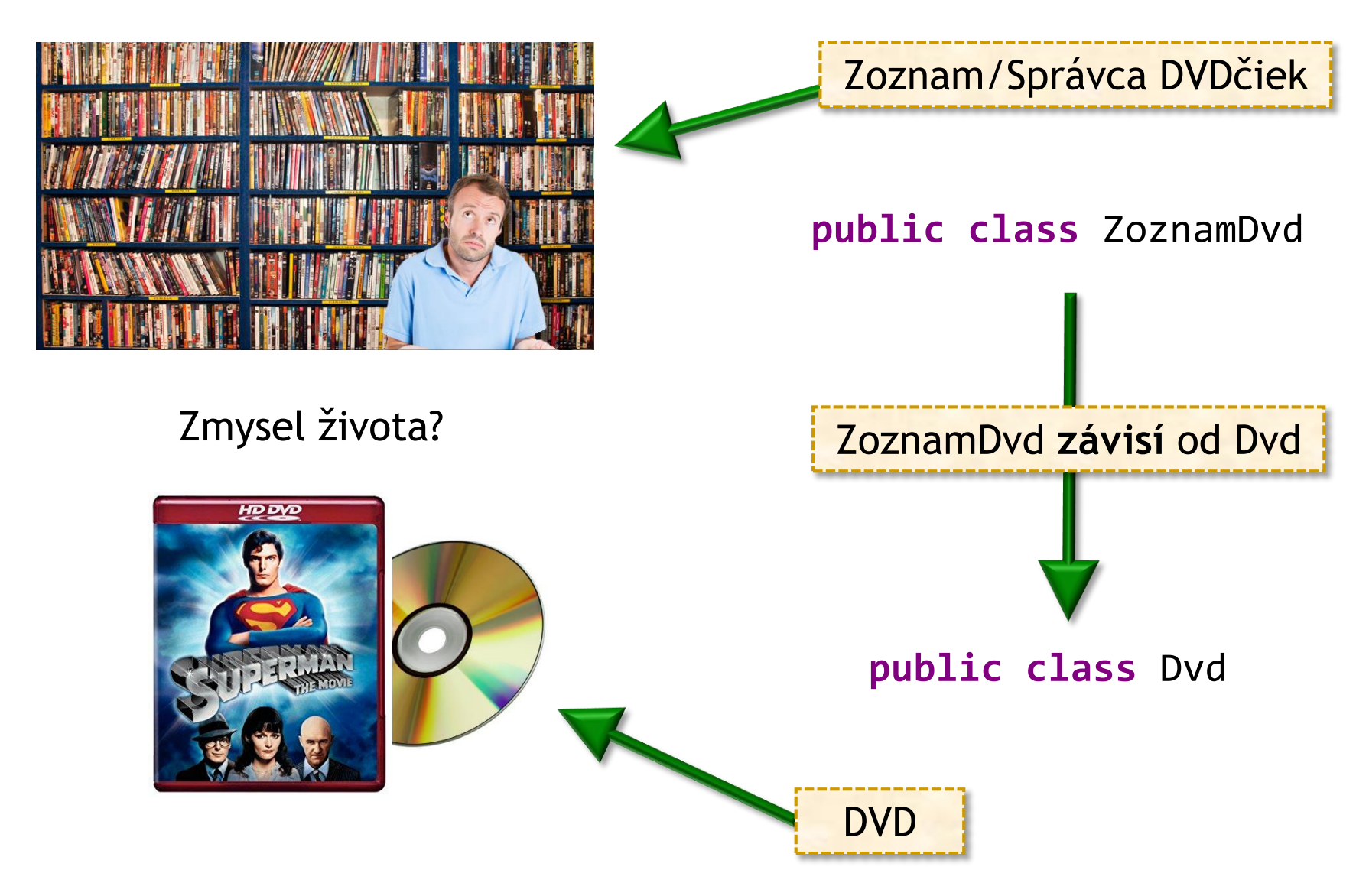

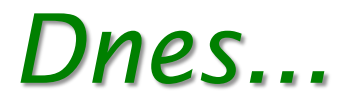

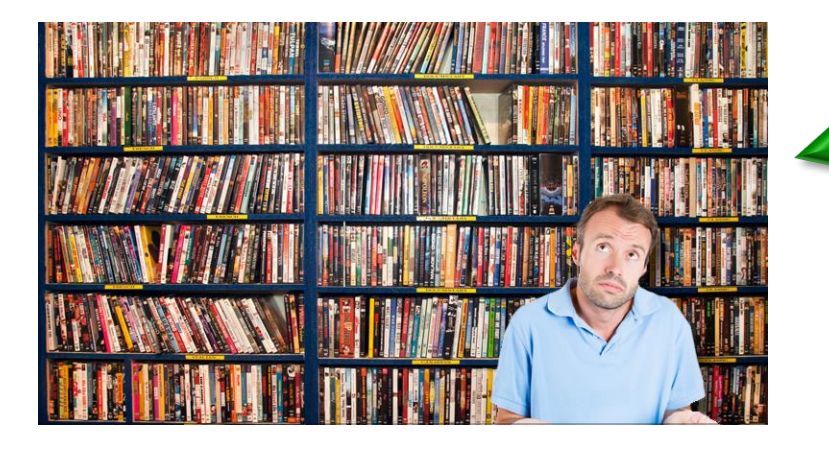

Zoznam/Správca filmov

#### **public class** ZoznamFilmov **čo a ako má uchovať?**

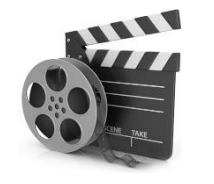

**public class** Film

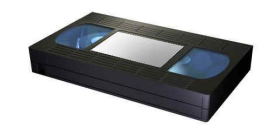

**public class** FilmNaPaske

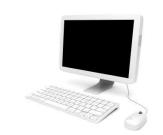

**public class** FilmVPocitaci

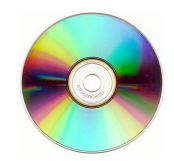

**public class** FilmNaDvd

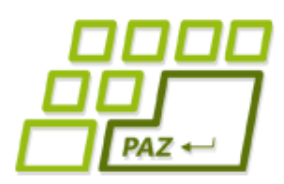

...

}

#### *Renovujeme zoznam filmov*

- Prvý nápad:
	- Máme 3 triedy, dáme 3 polia

```
public class ZoznamFilmov {
    private FilmNaDvd[] filmyDvd;
    private FilmNaPaske[] filmyPasky;
    private FilmVPocitaci[] filmyPocitac;
```
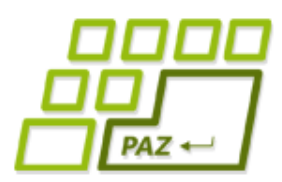

...

}

#### *Renovujeme zoznam filmov*

```
● Prvý nápad:
```
• Ale potom máme všade 3 cykly

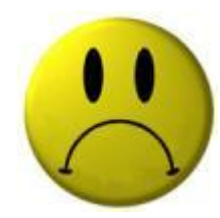

```
public class ZoznamFilmov {
...
public void vypisVsetko() {
  for (int i = 0; i < filmyDvd.length; i++)
    System.out.println(filmyDvd[i].toString());
  for (int i = 0; i < filmyPasky.length; i++)
  System.out.println(filmyPasky[i].toString());
  for (int i = 0; i < filmyPocitac.length; i++) 
    System.out.println(filmyPocitac[i].toString());
 }
```
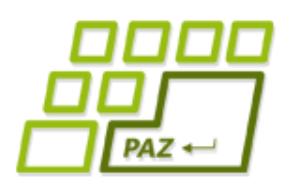

#### *Renovujeme zoznam filmov*

- Filozofická úvaha:
	- FilmNaDvd je Film
	- FilmNaPaske je Film
	- FilmVPocitaci je Film

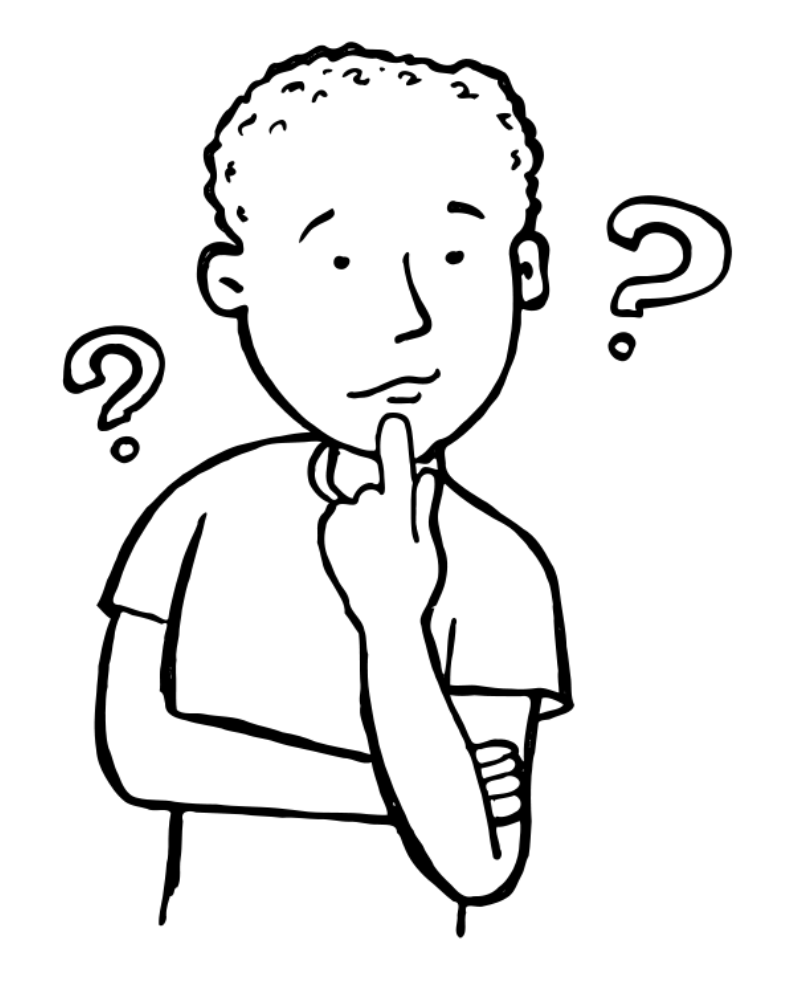

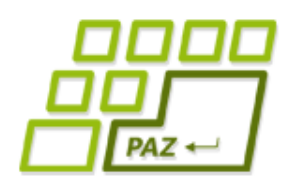

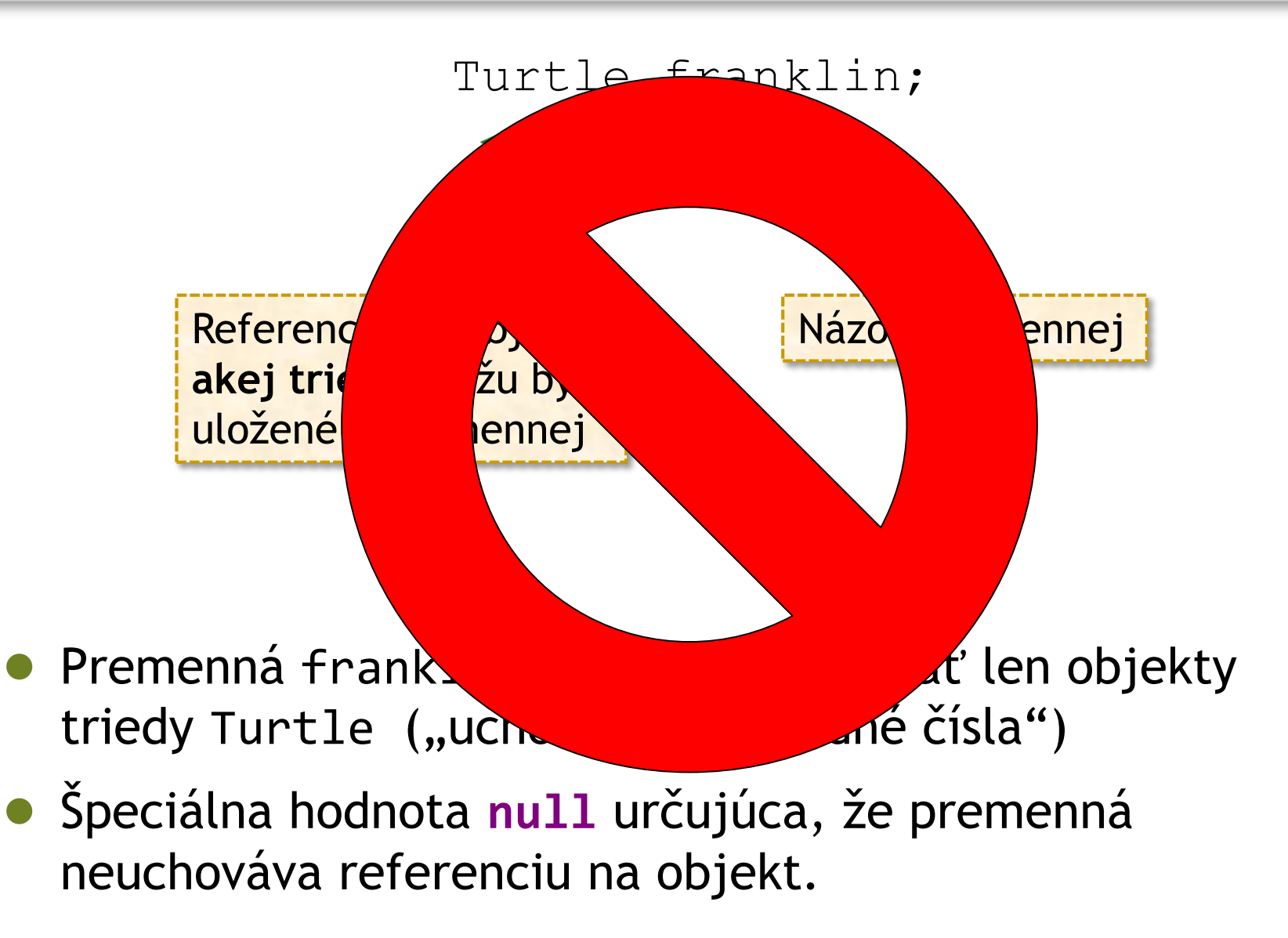

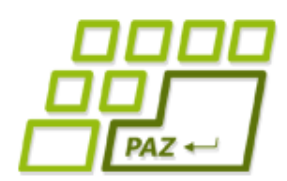

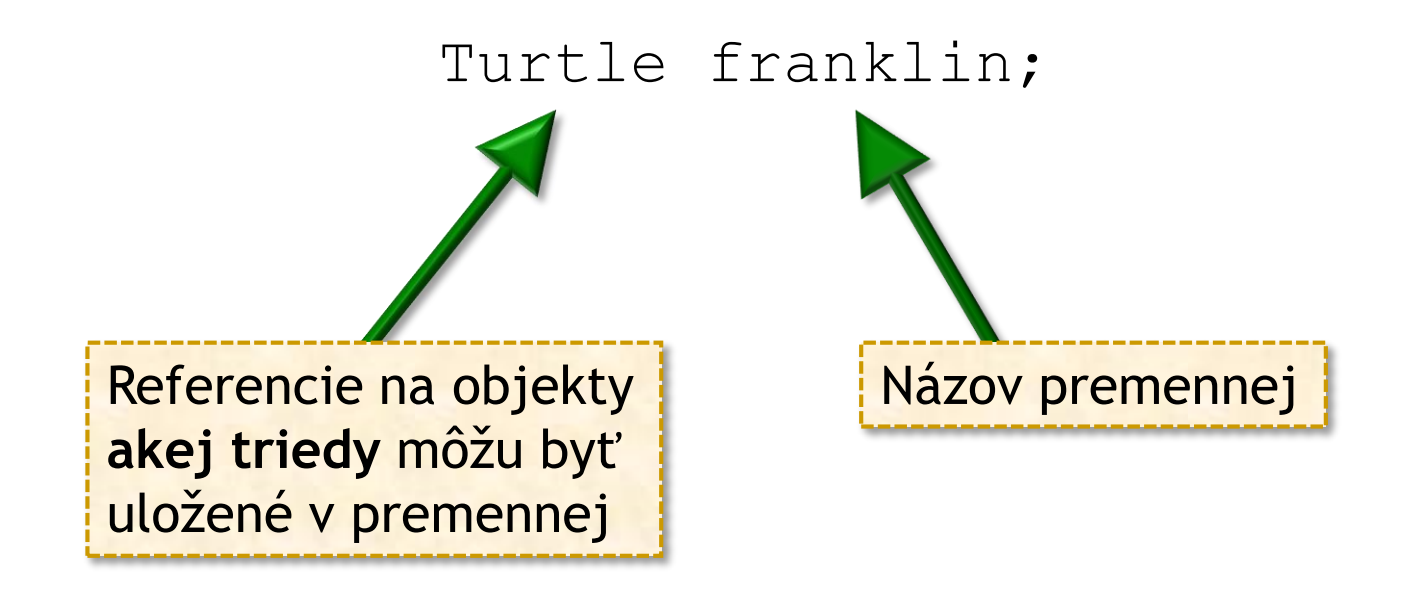

● Premenná franklin môže referencovať len objekty triedy Turtle **a tried, ktoré rozširujú triedu Turtle**

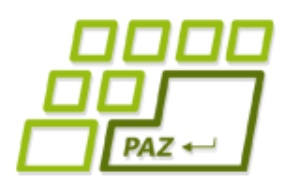

Turtle franklin = **new** SmartTurtle(); franklin.step(100); franklin.smartMethod(); **Chyba:** Cez premennú franklin môžem volať len metódy z triedy Turtle. Metódy definované v triede SmartTurtle sú nedostupné.

SmartTurtle franklin = **new** Turtle();

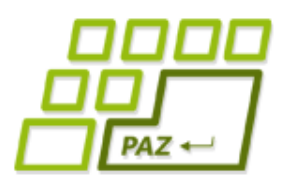

...

}

#### *Renovujeme zoznam filmov*

- Referencie typu Film môžu uchovávať aj referencie na objekty tried FilmNaDvd, FilmNaPaske, FilmVPocitac
	- vieme pristupovať k metódam z triedy Film
	- nevieme pristupovať k metóde dajUmiestnenie

**public** class ZoznamFilmov { **private** Film[] filmy;

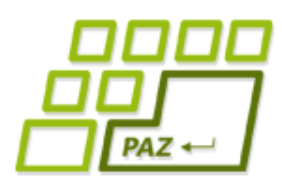

#### *Renovujeme zoznam filmov*

- Riešenie:
	- Máme síce 3 triedy, ale stačí nám 1 pole
	- Stačí nám všade iba 1 cyklus

```
public class ZoznamFilmov {
   private Film[] filmy;
...
   public void vypisVsetko() {
      for (int i = 0; i < filmy.length; i++) {
          System.out.println(filmy[i].toString());
      }
   }
...
}
```
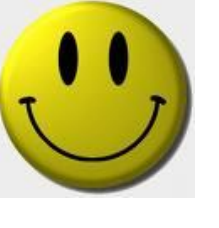

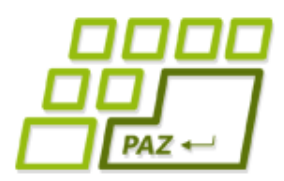

#### *Ale máme problém*

#### Problém:

- Keď všetko je film, ako zistíme umiestnenie?
- Nevieme predsa zavolať dajUmiestnenie...

```
public class ZoznamFilmov {
```

```
...
   public void vypisVsetko() {
      for (int i = 0; i < filmy.length; i++) {
          System.out.println(filmy[i].toString());
          System.out.println(filmy[i].dajUmiestnenie());
      }<br>}
   }
...
}
            The method dajUmiestnenie()
             is undefined for the type Film
```
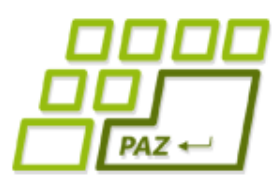

#### *Identifikujeme a pretypujeme*

● Operátor **instanceof**:

...

}

}

Vieme porovnať triedu objektu referencovaného z premennej

```
public class ZoznamFilmov {
...
  public void vypisVsetko() {
    for (int i = 0; i < filmy.length; i++)
      System.out.println(filmy[i].toString());
      if (filmy[i] instanceof FilmNaDvd) {
        FilmNaDvd film = (FilmNaDvd) filmy[i];
        System.out.println(film.dajUmiestnenie());
      }
      if (filmy[i] instanceof FilmNaPaske) {
        FilmNaPaske film = (FilmNaPaske) filmy[i];
        System.out.println(film.dajUmiestnenie());
      }
```
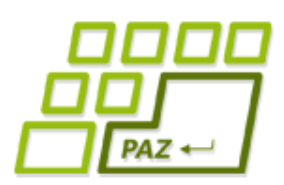

#### *Renovujeme zoznam filmov*

- Každý film má nejaké umiestenie
	- pridáme metódu dajUmiestnenie do triedy Film?
- FilmNaDvd, FilmNaPaske, FilmVPocitaci v rámci metódy dajUmiestenie spraví úplne inú vec a s inými dátami
	- ...o ktorých tvorca triedy Film nemá poňatia...

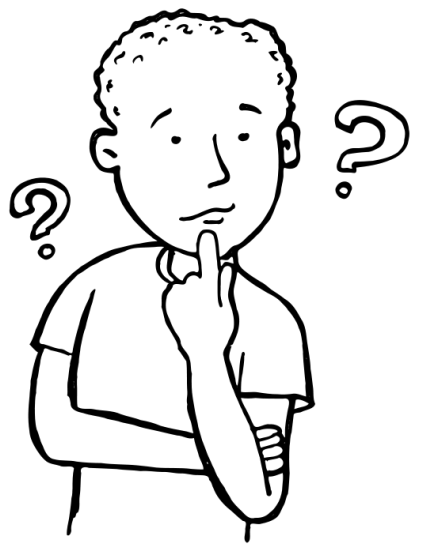

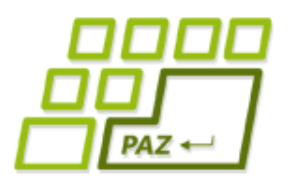

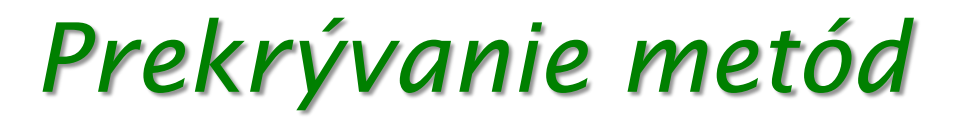

#### **public class** SmartTurtle **extends** Turtle

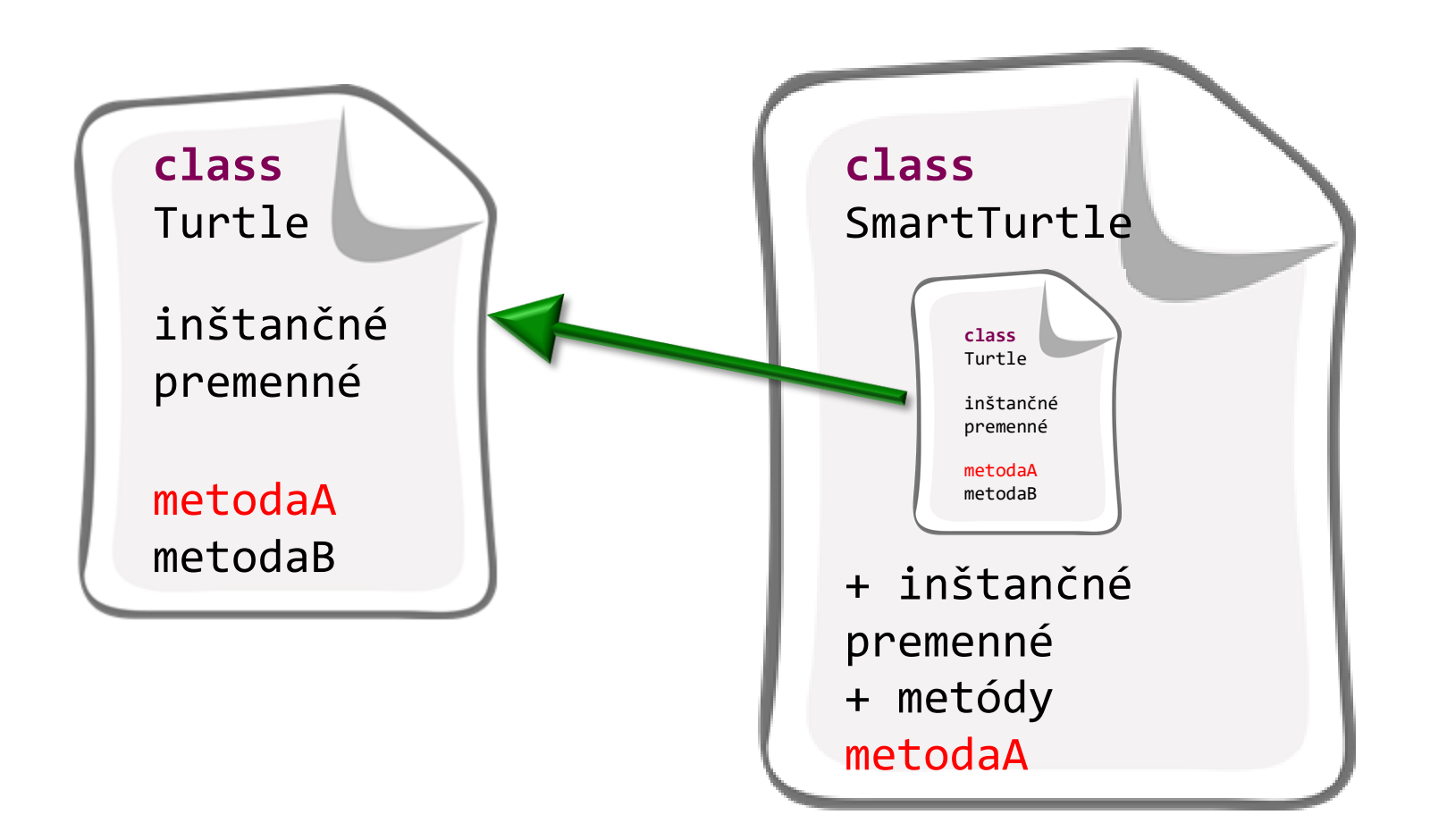

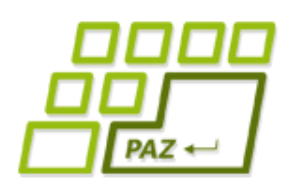

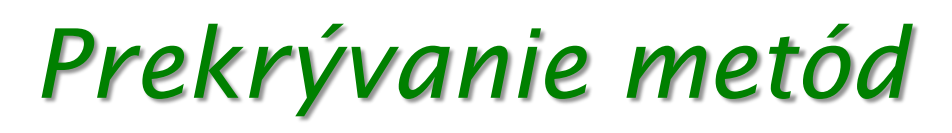

- Tvorca triedy môže **prekryť** implementáciu **metódy zdedenej** z rodičovskej triedy
	- $\bullet$  čo dedím, musím mať
	- · aj keď dedím metódu, môžem ju "preprogramovať"
	- $\bullet$  prekrytie = ak ktokoľvek zavolá metódu (cez akúkoľvek premennú referenčného typu) vykoná sa preprogramovaná implementácia metódy

● Prekrytie = override

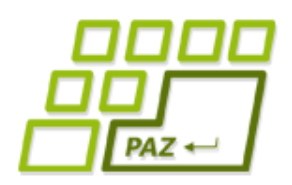

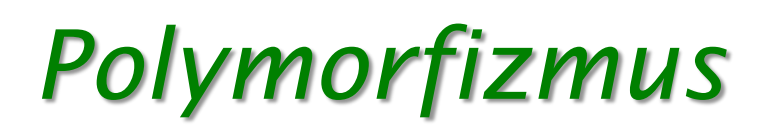

- Polymorfizmus (viactvarovosť)
	- Na objekte vieme volať metódy definované v jeho triede, alebo v jej predkoch
	- Ak trieda-potomok definuje rovnakú metódu ako trieda-predok nastáva prekrytie metódy
		- $\bullet$  Metódu predka z objektu "nevidno" použije sa "nová" metóda potomka
		- $\bullet$  Rovnaká metóda = rovnaký názov a rovnaký počet, poradie a typy parametrov
- Tento mechanizmus je nezávislý od typu referencujúcej premennej
	- Objekt vie to, akej triedy je, a nie to, akého typu je premenná, ktorá ma uloženú referenciu naňho
	- Typ premennej určuje, čo vieme na referencovaných objektoch volať

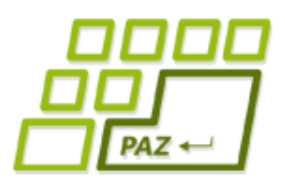

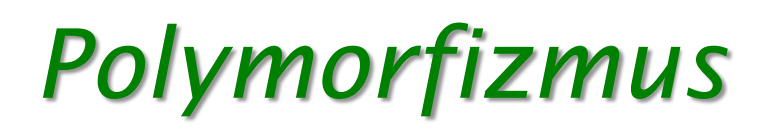

- Dopíšeme metódu dajUmiestnenie() aj do triedy Film.
	- Premenné typu Film už vedia takúto metódu zavolať
	- Túto metódu však objekty tried FilmNaDvd, FilmNaPaske a FilmVPocitaci nebudú používať, lebo použijú svoje metódy dajUmiestnenie(), ktorými túto metódu prekryjú

```
public class Film {
...
  public String dajUmiestnenie() {
     return "nemám umiestnenie";
  }<br>]
...
}
```
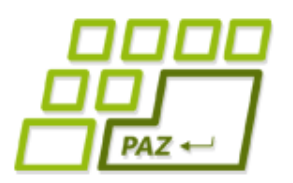

## *Triedový diagram*

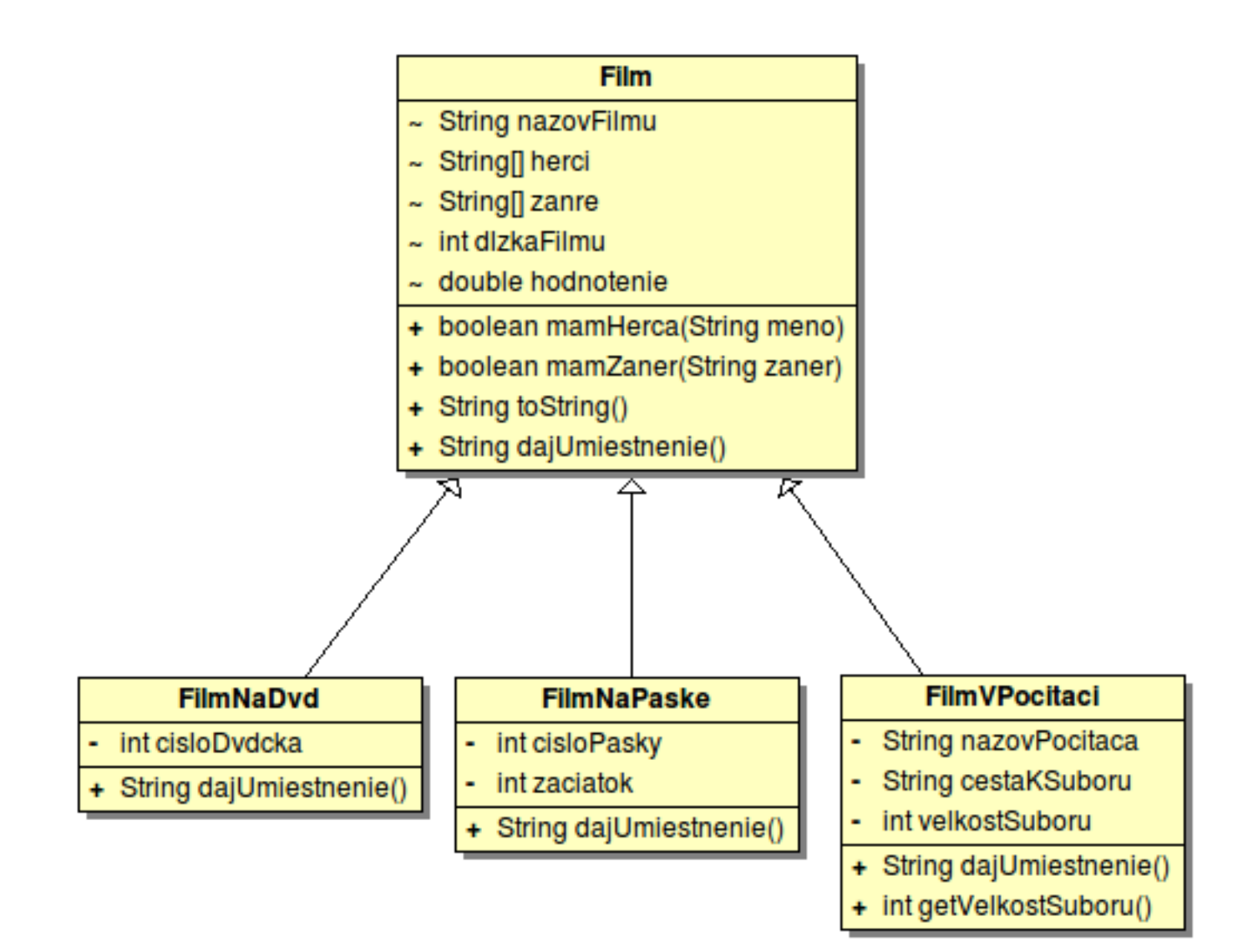

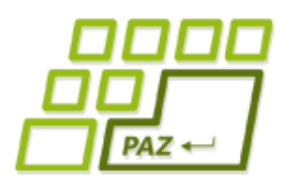

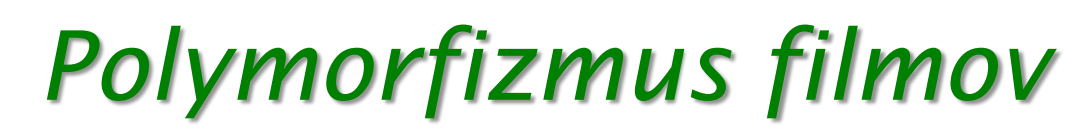

Každý objekt si zavolá dajUmiestnenie() zo svojej triedy

```
public class ZoznamFilmov {
...
   public void vypisVsetko() {
      for (int i = 0; i < filmy.length; i++) {
          System.out.println(filmy[i].toString());
          System.out.println(filmy[i].dajUmiestnenie());
       }
   }
...
}
                             Polymorfizmus: Vykoná sa 
                             implementácia zodpovedajúca 
                             triede, ktorej ten objekt je 
                             inštanciou.
```
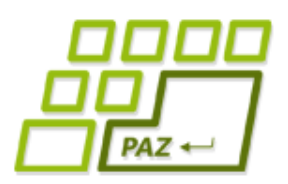

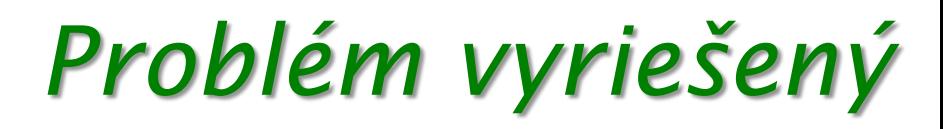

● Ak by sme sa chceli predsa len dostať k pôvodnej metóde rodiča použijeme v metóde dieťaťa volanie cez **super**

```
public class FilmNaDvd {
```

```
...
  public String dajPovodneUmiestnenie() {
     return "povodne:" + super.dajUmiestnenie();
  }
...
}
```
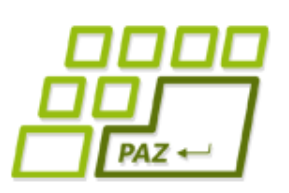

#### *Polymorfizmus najhrubšieho zrna :)*

- Čo keby sme chceli, aby toString() vrátil aj umiestnenie?
	- Ale ved toString() je v triede Film a nevidí na inštančné premenné tried FilmNaDvd, FilmNaPaske a FilmVPocitaci
	- Zavoláme dajUmiestnenie() v metóde toString() v triede Film
		- voláme toString() na objekte triedy potomka
		- objekt si teda zavolá svoju prekrytú metódu dajUmiestnenie()

# $PAZ \leftarrow$

## *Triedový diagram*

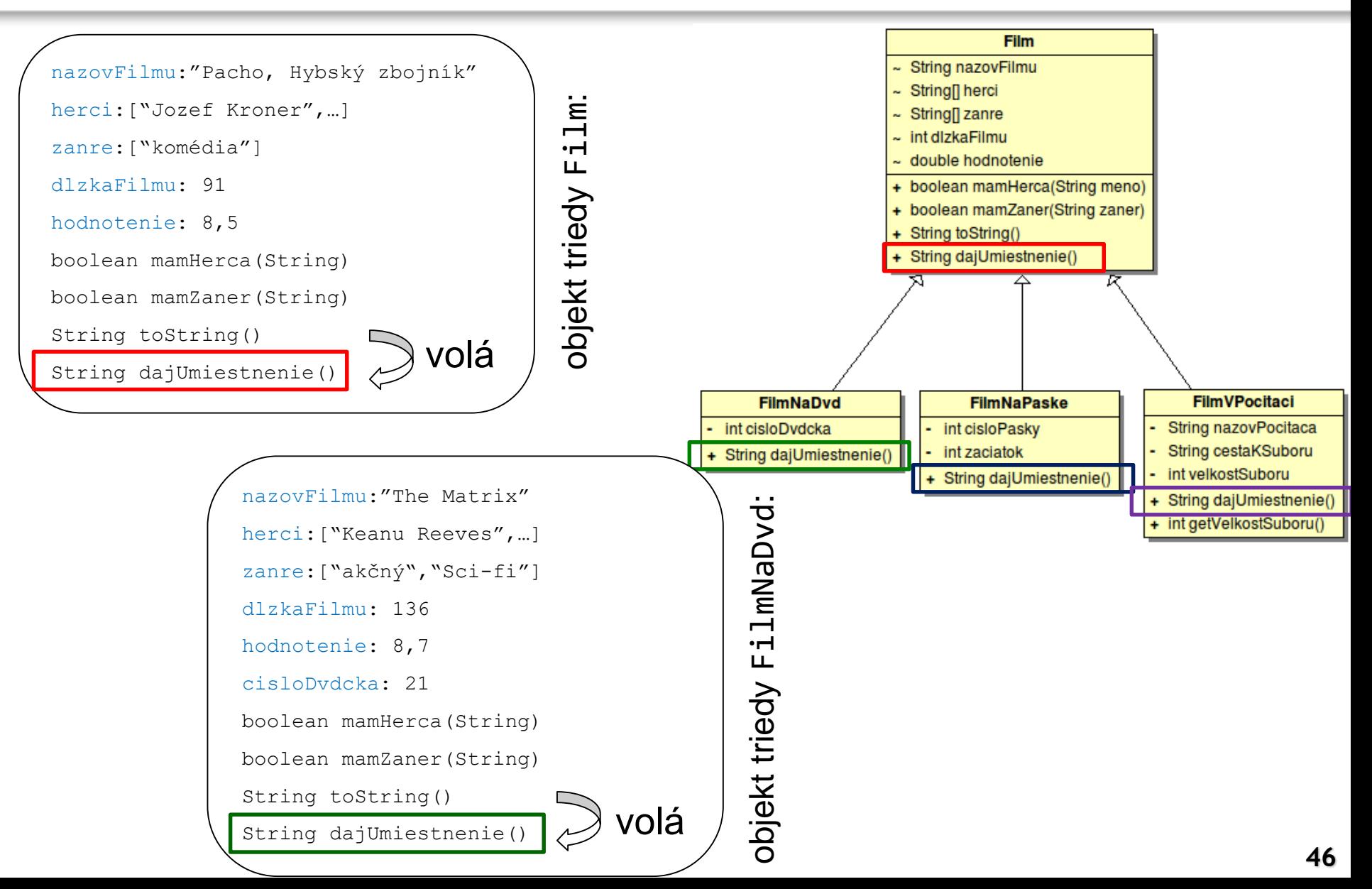

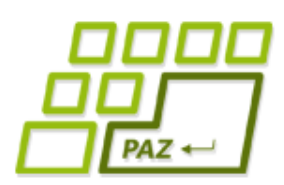

#### *Polymorfizmus – novinka?*

- Myšacie udalosti v JPAZe:
	- onMousePressed len obyčajné **prekrytie** metódy z triedy WinPane, kde sme dali vlastnú implementáciu a vďaka polymorfizmu sa zavolal náš obslužný kód
- Záhadný toString a System.out.println:
	- metóda toString pochádza z triedy Object
		- má ju každý objekt
		- **jej prekrytím** implementujeme ako má vyzerať reťazcová (textová) reprezentácia objektov danej triedy
	- metódu toString využíva System.out.println, ale aj Java, keď pri zlepovaní reťazcov potrebuje referenciu prerobiť na reťazec

Programovanie, algoritmy, zložitosť (Ústav informatiky, PF UPJŠ)

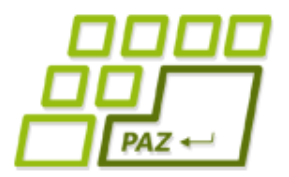

## **Ďakujem za pozornosť !**

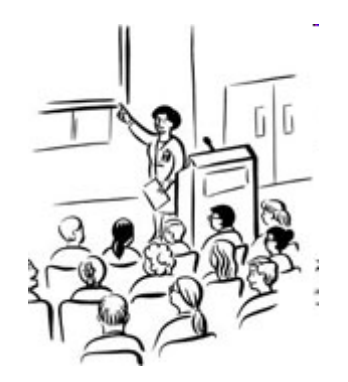